## **Vim, l´éditeur ultime !**

Vous êtes à l'aise avec votre éditeur habituel mais vous sentez que vous pourriez faire les choses plus simplement et/ou plus rapidement. Vous avez envie de vous mettre à Vim mais vous n'avez jamais osé ?

Après une courte présentation, les rudiments de VIM seront exposés et permettront par la suite de voler de vos propres ailes et de devenir rapidement un « Vim master » !

Voici la présentation [compressée](https://www.loligrub.be/wiki/_media/vim.tar.gz) comprenant le code source.

Pour lire la présentation, il suffit d'ouvrir le fichier vim.html dans un navigateur web ou de cliquer sur le bouton "play" de cette page.

From: <https://www.loligrub.be/wiki/> - **LoLiGrUB**

Permanent link: **<https://www.loligrub.be/wiki/atelier20171021-vim-ultimate-editor?rev=1508326033>**

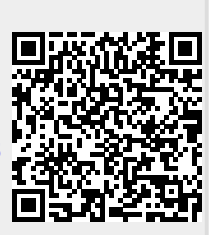

Last update: **2017/10/18 11:27**